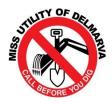

Utilities Service Protection Center of Delmarva, Inc.

P.O. Box 600 Greenwood, DE 19950 Attn: Jason A. Lyon, jlyon@dover.de.us

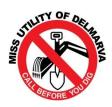

## **MEMBERSHIP AGREEMENT**

\_ as a member of the

(Name of Utility Owner Applying for Membership)

## Utilities Service Protection Center of Delmarva, Inc. (USPCD) agrees:

- (1) To be bound by USPCD'S Certificate of Incorporation and By-Laws,
- (2) To comply with the lawful actions and decisions of the Members, Board of Directors and Officers of USPCD taken or adopted in accordance with USPCD'S Certificate of Incorporation and By-Laws,
- (3) To pay for all services provided to Member by USPCD and its subcontractors, including, but not limited to, Facility locating services; and
- (4) To pay such other fees as may be assessed by USPCD in accordance with its certificate of Incorporation and By-Laws to support USPCD'S activities.

| Printed Name of Applicant:                            |                                                                 |
|-------------------------------------------------------|-----------------------------------------------------------------|
| Mailing Address of Applicant:                         |                                                                 |
| Signature of Applicant's<br>Authorized Representative |                                                                 |
| Witness/Attest                                        | Printed Name and Title of Applicant's Authorized Representative |
| Date of Signature (Applicant)                         |                                                                 |
| UTILITIES SERVICE PROTECTION CE                       | NTER OF DELMARVA, INC.                                          |
| ATTEST:                                               | BY:                                                             |
| Secretary - USPCD                                     | President - USPCD                                               |
| Date of Signature (USPCD)                             |                                                                 |

# **NEW MEMBER DATABASE & DISTRICT CODE SET-UP FORM**

## MEMBER COMPANY NAME:

## DISTRICT CODE NAME:

New Member - you may suggest a district code name using no more than (5) alpha/numeric characters.

## **SERVICE AREA (Check Appropriate Box):**

| Eastern Shore MD | Delaware |  |  |  |
|------------------|----------|--|--|--|
|                  |          |  |  |  |

What Counties are your facilities located in?

# TYPES OF UNDERGROUND FACILITY(S): Check all that apply.

| Telephone | Cable TV | Gas | Electric | Water | Sewer | Fiber<br>Optics | Other: |  |
|-----------|----------|-----|----------|-------|-------|-----------------|--------|--|
|-----------|----------|-----|----------|-------|-------|-----------------|--------|--|

Note: If 'Other' please explain what the utility/facility is.

**TRANSMISSION:** This is the method you will receive tickets, daily district code audits, weekly 'Good Morning' messages and call center notices. If using specialized receiving software, it must be able to process all call center transmissions.

#### Check one:

## Based on what you selected as your method of receiving call center tickets/notices, please provide:

FAX NUMBER: (

VOICE PHONE NUMBER: ( )

)

EMAIL ADDRESS:

FTP ADDRESS:

FTP LOGIN:

FTP PASSWORD:

## TICKET CHECK POSITIVE RESPONSE METHOD – check one.

| Status by Web Service []                                                        | Status by Website []                                                                 |
|---------------------------------------------------------------------------------|--------------------------------------------------------------------------------------|
| If you choose web, our Ticket Check Team will contact you for your credentials. | If you choose the web application, we will email you the access code. <b>EMAIL =</b> |

**NOTE:** All members will be given phone access to Ticket Check (1-866-821-4226), via a 10 digit member code.

## **DAYTIME – District Code Contact Information**

We are using a contract locating company. []YES []NO If you selected <u>YES</u> - the below information should be the contract locating company's information. If you selected <u>NO</u> – please enter your company/member information.

| Daytime Contact Name:                 |   |            |        |              |
|---------------------------------------|---|------------|--------|--------------|
| Company Name:                         |   |            |        |              |
| Contact Telephone Number: ( )         |   |            | Fax: ( | )            |
| Contact Email Address (if available): |   |            |        |              |
| Alternate Contact Name:               |   |            |        |              |
| Alternate Contact Telephone Number: ( | ) |            |        |              |
| Mailing Address:                      |   |            |        |              |
| Hours of Operations: Open Time        |   | Close Time |        | Days of Week |

## **AFTER HOURS - EMERGENCY TICKET, District Code Contact Information**

The call center transmits your tickets 24/7. Some members require an additional after hour delivery of emergency tickets using an automated voice out service. If you would like to subscribe to this free service when your office is closed, please complete the below fields. *If you are using a contract locating company to respond to your after hour emergencies, please enter their information below. For more information on this voice ticket delivery method, please call 410-782-2057.* 

Please check the applicable box if it applies;

[ ] We do not require a secondary automated emergency ticket notification.

[ ] Yes, we want the automated notification, the below information is for our contract locating company.

[ ] Yes, we want the automated notification, the below information is my member information.

Primary Company Name:

Primary Contact Name:

First attempt - Emergency Dispatch Telephone: ( )

Second attempt - Emergency Dispatch Telephone: ( )

The automated voice out service can be programmed to dial prompts or extension numbers. If your afterhour's notification requires a prompt or extension number, please provide this information.

## MEMBER Invoice Contact Information: This is the person who will receive invoices via email.

Company name to appear on invoice:

Send invoices to this email address:

Billing Contact Name:

Billing Contact Telephone Number: ( ) Fax: ( )

Contact Email Address (if different from invoice email): \_

Mailing Address:

**MEMBER Database/Mapping Contact Information**: This is the person, company or agent you authorize as your notification (buried plant) database contact and manager. If you are using a company other than the Service Agreement member, the call center will copy the below listed **member** on all notification database correspondence whenever communicating with your agent.

Members (and their designated agent) can create and manage the member district code notification database using IMAP, our internet mapping application. A login and password will be provided to the member (and agent). There are various levels of access privileges (view only, create/modify, approve and schedule). Electronic shape files can also be utilized, however approval and on line scheduling is managed via IMAP. Scheduling of member polygons will be processed on business days only.

**Member** Database/Mapping Contact Name:

Member Contact Telephone Number: ( ) Fax: ( )

Member Contact Email Address:

Member Mailing Address:

\*If you authorize an agent/company to provide and manage your buried plant notification database, please complete the below fields.

)

Agent Company Name:

Agent Contact Name:

Agent Contact Telephone Number: ( ) Fax: (

Agent Contact Email Address:

Agent Mailing Address:

NOTE: It is the member's responsibility to notify the call center regarding any and all changes to their district database information.

## Member Damage Reporting

By-Laws of the Utilities Services Protection Center of Delmarva, Inc.

Article 5: Reports by Members

Section 2: Monthly. On a monthly bases, all members shall file a report, in writing, with the Board of Directors reporting all damages that they received to their underground facilities during the preceding month.

By the second Thursday of each month following the damage reporting month, each member will document their facility/utility damage(s) using the electronic form at; www.missutilitydelmarva.com, REPORTING>Online Damage Report link. The reporting should include both damages and zero damages.

Questions regarding the report should be directed to the Board at; www.missutilitydelmarva.com, ABOUT US>Board of Directors link (President or Vice President).

Damage Reporting Member Contact name: \_\_\_\_\_

Contact's email:

Contact's phone number: (\_\_\_\_\_)\_\_\_\_\_

**WEBSITE Contacts:** The below contact information will be posted on our website when the ticket number is viewed via Search and Status. These contact numbers can be the member or their contract locating company.

## MEMBER; CUSTOMER SERVICE TELEPHONE NUMBER(S): ( )

# MEMBER; DAMAGE/REPAIR TELEPHONE NUMBER(S): ( )

(Pipeline Members - excavators may use this number as their damage notification to you after calling '911'.)

## MEMBER OR CONTRACT LOCATOR - MARKING CONCERNS: ( )

## DATABASE FORM COMPLETED BY:

Company:

Name:

Contact Phone Number: ( )

Email Address:

Date:

Note: If someone other than the call center member is completing this database information, the call center will obtain acceptance from the member before entering the information.

## Please email this completed form to: sstultz@missutility.net

If you have any questions regarding this form, please call Shannon Stultz, our Database Administrator at 410-782.2057 or email to, <u>sstultz@missutility.net</u>. Completed forms may also be faxed to us at; 410-712-0062.

**Maryland Owner-Members,** please be mindful of Maryland State Law, Title 12-123 (b) (2) – An ownermember shall ensure that all contact information provided to the one-call system remains current.